### Math 362: Mathematical Statistics II

Le Chen <le.chen@emory.edu>

> Emory University Atlanta, GA

Last updated on April 13, 2021

2021 Spring

# Chapter 13. Randomized Block Designs

### [§ 13.1 Introduction](#page-2-0)

§ 13.2 The *F* [Test for a Randomized Block Design](#page-13-0)

[§ 13.A Appendix: Some Discussions and Extensions](#page-51-0)

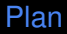

### <span id="page-2-0"></span>[§ 13.1 Introduction](#page-2-0)

# Chapter 13. Randomized Block Designs

### [§ 13.1 Introduction](#page-2-0)

### **Rationale:**

### Reducing variability by blocking†

**Blocking** is the arranging of experimental units in groups (blocks) that are similar to one another.

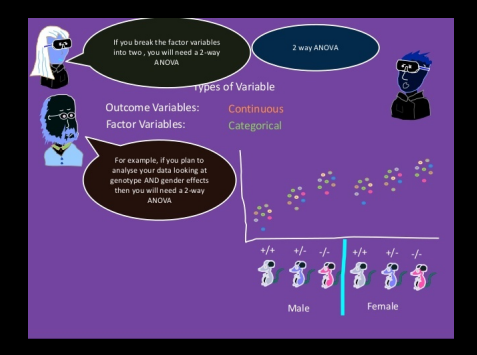

[https://www.slideshare.net/KevinHamill2/](https://www.slideshare.net/KevinHamill2/experimental-design-cartoon-part-5-sample-size) [experimental-design-cartoon-part-5-sample-size](https://www.slideshare.net/KevinHamill2/experimental-design-cartoon-part-5-sample-size)

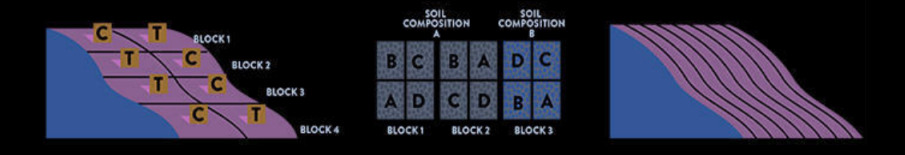

- 
- -

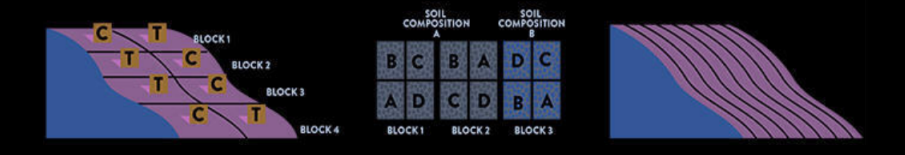

- a *elevation*.
- -

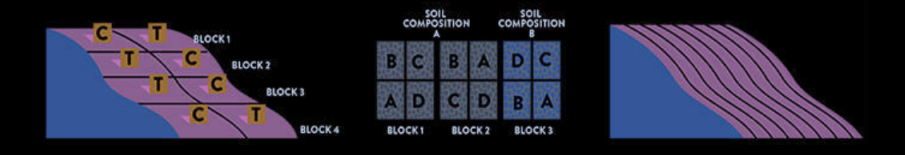

- a *elevation*.
- b *soil types*.

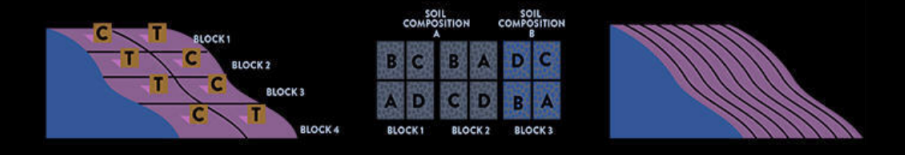

- a *elevation*.
- b *soil types*.
	- v.s.

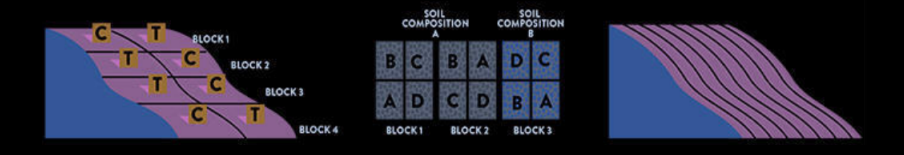

- a *elevation*.
- b *soil types*.
	- v.s.
- c *complete randomized design*

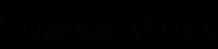

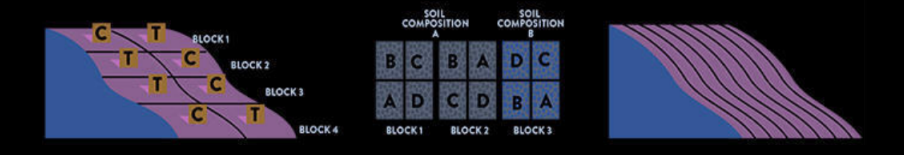

- a *elevation*.
- b *soil types*.
	- v.s.
- c *complete randomized design*

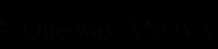

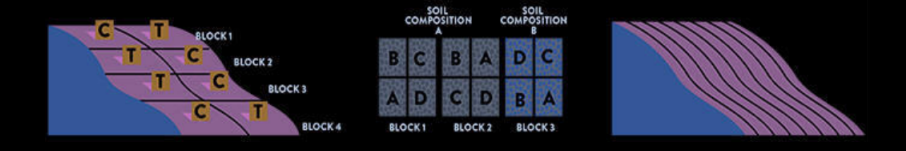

- a *elevation*.
- b *soil types*.
	- v.s.
- c *complete randomized design*

[https://www.sare.org/Learning-Center/Bulletins/](https://www.sare.org/Learning-Center/Bulletins/How-to-Conduct-Research-on-Your-Farm-or-Ranch/Text-Version/Basics-of-Experimental-Design) [How-to-Conduct-Research-on-Your-Farm-or-Ranch/Text-Version/](https://www.sare.org/Learning-Center/Bulletins/How-to-Conduct-Research-on-Your-Farm-or-Ranch/Text-Version/Basics-of-Experimental-Design) [Basics-of-Experimental-Design](https://www.sare.org/Learning-Center/Bulletins/How-to-Conduct-Research-on-Your-Farm-or-Ranch/Text-Version/Basics-of-Experimental-Design)

# One-way ANOVA

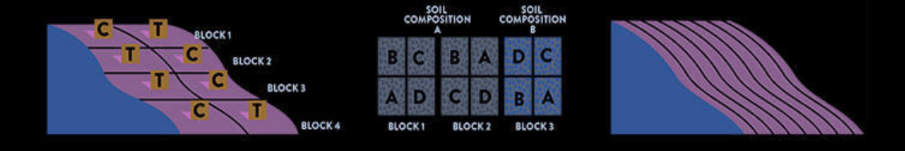

- a *elevation*.
- b *soil types*.
	- v.s.
- c *complete randomized design*

[https://www.sare.org/Learning-Center/Bulletins/](https://www.sare.org/Learning-Center/Bulletins/How-to-Conduct-Research-on-Your-Farm-or-Ranch/Text-Version/Basics-of-Experimental-Design) [How-to-Conduct-Research-on-Your-Farm-or-Ranch/Text-Version/](https://www.sare.org/Learning-Center/Bulletins/How-to-Conduct-Research-on-Your-Farm-or-Ranch/Text-Version/Basics-of-Experimental-Design) [Basics-of-Experimental-Design](https://www.sare.org/Learning-Center/Bulletins/How-to-Conduct-Research-on-Your-Farm-or-Ranch/Text-Version/Basics-of-Experimental-Design)

One-way ANOVA

Two-way ANOVA

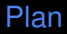

### <span id="page-13-0"></span>§ 13.2 The *F* [Test for a Randomized Block Design](#page-13-0)

# Chapter 13. Randomized Block Designs

§ 13.2 The *F* [Test for a Randomized Block Design](#page-13-0)

Setup *Y<sub>ij</sub>* indep. ~  $N(\mu_j + \beta_i, \sigma^2)$ , i.e.,  $Y_{ij} = \mu_j + \beta_i + \epsilon_{ij}$ ,  $\epsilon_{ij}$  i.i.d. ~  $N(0, \sigma^2)$ 

Setup *Y<sub>ij</sub>* indep. ~  $N(\mu_j + \beta_i, \sigma^2)$ , i.e.,  $Y_{ij} = \mu_j + \beta_i + \epsilon_{ij}$ ,  $\epsilon_{ij}$  i.i.d. ~  $N(0, \sigma^2)$ 

**Setup** 
$$
Y_{ij}
$$
 indep.  $\sim N(\mu_j + \beta_i, \sigma^2)$ , i.e.,  $Y_{ij} = \mu_j + \beta_i + \epsilon_{ij}$ ,  $\epsilon_{ij}$  i.i.d.  $\sim N(0, \sigma^2)$ 

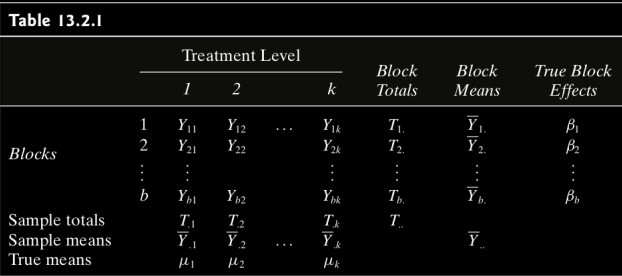

Recall For one-way ANOVA,

$$
\mathbf{Y}_{ij} = \mu_j + \epsilon_{ij}
$$
\n
$$
\mathbf{y}_{ij} = \mu_j + \epsilon_{ij}
$$
\n
$$
\mathbf{y}_{ij} = \mu_j + \epsilon_{ij}
$$
\n
$$
\mathbf{y}_{ij} = \mu_j + \epsilon_{ij}
$$
\n
$$
\mathbf{y}_{ij} = \mu_j + \epsilon_{ij}
$$
\n
$$
\mathbf{y}_{ij} = \mu_j + \epsilon_{ij}
$$
\n
$$
\mathbf{y}_{ij} = \mu_j + \epsilon_{ij}
$$
\n
$$
\mathbf{y}_{ij} = \mu_j + \epsilon_{ij}
$$
\n
$$
\mathbf{y}_{ij} = \mu_j + \epsilon_{ij}
$$
\n
$$
\mathbf{y}_{ij} = \mu_j + \epsilon_{ij}
$$
\n
$$
\mathbf{y}_{ij} = \mu_j + \epsilon_{ij}
$$
\n
$$
\mathbf{y}_{ij} = \mu_j + \epsilon_{ij}
$$
\n
$$
\mathbf{y}_{ij} = \mathbf{y}_{ij} - \mathbf{y}_{ij}
$$
\n
$$
\mathbf{y}_{ij} = \sum_{j=1}^{b} \sum_{j=1}^{k} \left( \mathbf{y}_{ij} - \overline{\mathbf{y}}_{ij} \right)^2 + \sum_{j=1}^{k} \left( \overline{\mathbf{y}}_{ij} - \overline{\mathbf{y}}_{ij} \right)^2
$$
\n
$$
= \mathbf{SSE} + \mathbf{SSTR}
$$

Recall For one-way ANOVA,

$$
\mathbf{Y}_{ij} = \mu_j + \epsilon_{ij}
$$
\n
$$
\mathbf{y}_{ij} = \mu_j + \epsilon_{ij}
$$
\n
$$
\mathbf{y}_{ij} = \mu_j + \epsilon_{ij}
$$
\n
$$
\mathbf{y}_{ij} = \sum_{i=1}^{b} \sum_{j=1}^{k} \left( Y_{ij} - \overline{Y}_{.i} \right)^2
$$
\n
$$
= \sum_{i=1}^{b} \sum_{j=1}^{k} \left[ \left( Y_{ij} - \overline{Y}_{.j} \right) + \left( \overline{Y}_{.j} - \overline{Y}_{.i} \right) \right]^2
$$
\n
$$
= \sum_{i=1}^{b} \sum_{j=1}^{k} \left( Y_{ij} - \overline{Y}_{.j} \right)^2 + \text{zero cross term} + \sum_{i=1}^{b} \sum_{j=1}^{k} \left( \overline{Y}_{.j} - \overline{Y}_{.i} \right)^2
$$
\n
$$
= \sum_{i=1}^{b} \sum_{j=1}^{k} \left( Y_{ij} - \overline{Y}_{.j} \right)^2 + b \sum_{j=1}^{k} \left( \overline{Y}_{.j} - \overline{Y}_{.i} \right)^2
$$
\n
$$
= SSE + SSTR
$$

Recall For one-way ANOVA,

*SSTOT* =

$$
Y_{ij} = \mu_j + \epsilon_{ij}
$$
\n
$$
\downarrow \qquad \qquad \downarrow
$$
\n
$$
OT = \sum_{i=1}^{b} \sum_{j=1}^{k} \left( Y_{ij} - \overline{Y}_{..} \right)^2
$$
\n
$$
= \sum_{i=1}^{b} \sum_{j=1}^{k} \left[ \left( Y_{ij} - \overline{Y}_{.j} \right) + \left( \overline{Y}_{.j} - \overline{Y}_{..} \right) \right]^2
$$
\n
$$
= \sum_{i=1}^{b} \sum_{j=1}^{k} \left( Y_{ij} - \overline{Y}_{.j} \right)^2 + \text{zero cross term} + \sum_{i=1}^{b} \sum_{j=1}^{k} \left( \overline{Y}_{.j} - \overline{Y}_{..} \right)^2
$$
\n
$$
= \sum_{i=1}^{b} \sum_{j=1}^{k} \left( Y_{ij} - \overline{Y}_{.j} \right)^2 + b \sum_{j=1}^{k} \left( \overline{Y}_{.j} - \overline{Y}_{..} \right)^2
$$
\n
$$
= SSE + SSTR
$$

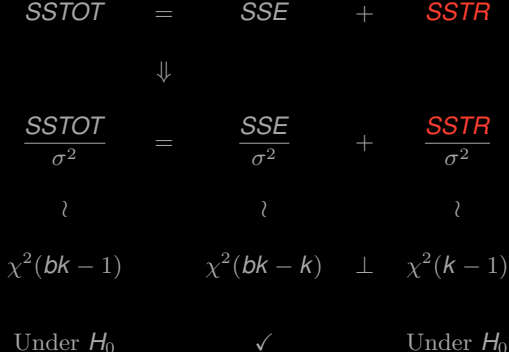

 $H_0: \mu_1 = \cdots = \mu_k$ 

**Symmetry** If

$$
Y_{ij} = \beta_i + \epsilon_{ij}
$$

$$
SSTOT = \sum_{i=1}^{b} \sum_{j=1}^{k} \left( Y_{ij} - \overline{Y}_{i.} \right)^{2}
$$
  
= 
$$
\sum_{i=1}^{b} \sum_{j=1}^{k} \left[ \left( Y_{ij} - \overline{Y}_{i.} \right) + \left( \overline{Y}_{i.} - \overline{Y}_{i.} \right) \right]^{2}
$$
  
= 
$$
\sum_{i=1}^{b} \sum_{j=1}^{k} \left( Y_{ij} - \overline{Y}_{i.} \right)^{2} +
$$
zero cross term + 
$$
\sum_{i=1}^{b} \sum_{j=1}^{k} \left( \overline{Y}_{i.} - \overline{Y}_{i.} \right)^{2}
$$
  
= 
$$
\sum_{i=1}^{b} \sum_{j=1}^{k} \left( Y_{ij} - \overline{Y}_{i.} \right)^{2} + k \sum_{i=1}^{b} \left( \overline{Y}_{i.} - \overline{Y}_{i.} \right)^{2}
$$
  
= 
$$
SSE + SSB
$$

Symmetry If

$$
\mathbf{Y}_{ij} = \beta_i + \epsilon_{ij}
$$
\n
$$
\mathbf{Y}_{ij} = \beta_i + \epsilon_{ij}
$$
\n
$$
\mathbf{Y}_{ij} = \beta_i + \epsilon_{ij}
$$
\n
$$
\mathbf{Y}_{ij} = \sum_{i=1}^{b} \sum_{j=1}^{k} \left( Y_{ij} - \overline{Y}_{i.} \right)^2
$$
\n
$$
= \sum_{i=1}^{b} \sum_{j=1}^{k} \left( Y_{ij} - \overline{Y}_{i.} \right)^2 + \text{zero cross term} + \sum_{i=1}^{b} \sum_{j=1}^{k} \left( \overline{Y}_{i.} - \overline{Y}_{i.} \right)^2
$$
\n
$$
= \sum_{i=1}^{b} \sum_{j=1}^{k} \left( Y_{ij} - \overline{Y}_{i.} \right)^2 + k \sum_{i=1}^{b} \left( \overline{Y}_{i.} - \overline{Y}_{i.} \right)^2
$$
\n
$$
= \text{SSE} + \text{SSB}
$$

**Symmetry** If

$$
Y_{ij} = \beta_i + \epsilon_{ij}
$$
\n
$$
\Downarrow
$$
\n
$$
SSTOT = \sum_{i=1}^{b} \sum_{j=1}^{k} \left( Y_{ij} - \overline{Y}_{\cdot \cdot} \right)^2
$$
\n
$$
= \sum_{i=1}^{b} \sum_{j=1}^{k} \left[ \left( Y_{ij} - \overline{Y}_{i \cdot} \right) + \left( \overline{Y}_{i \cdot} - \overline{Y}_{\cdot \cdot} \right) \right]^2
$$
\n
$$
= \sum_{i=1}^{b} \sum_{j=1}^{k} \left( Y_{ij} - \overline{Y}_{i \cdot} \right)^2 + \text{zero cross term} + \sum_{i=1}^{b} \sum_{j=1}^{k} \left( \overline{Y}_{i \cdot} - \overline{Y}_{\cdot \cdot} \right)^2
$$
\n
$$
= \sum_{i=1}^{b} \sum_{j=1}^{k} \left( Y_{ij} - \overline{Y}_{i \cdot} \right)^2 + k \sum_{i=1}^{b} \left( \overline{Y}_{i \cdot} - \overline{Y}_{\cdot \cdot} \right)^2
$$
\n
$$
= SSE + SSB
$$

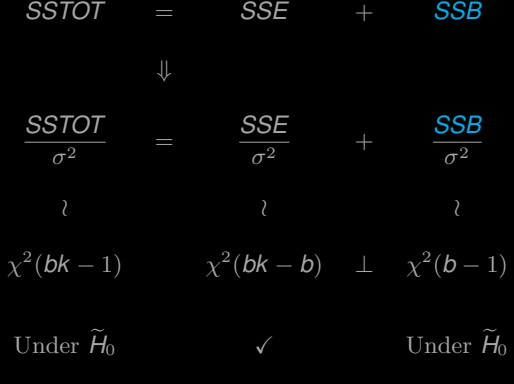

$$
\widetilde{H}_0: \beta_1 = \cdots = \beta_b
$$

Similarly If

 $Y_{ij} = \mu_j + \beta_i + \epsilon_{ij}$ 

$$
SSTOT = \sum_{i=1}^{b} \sum_{j=1}^{k} \left( Y_{ij} - \overline{Y}_{..} \right)^{2}
$$
  
\n
$$
= \sum_{i=1}^{b} \sum_{j=1}^{k} \left[ \left( Y_{ij} - \overline{Y}_{i} - \overline{Y}_{.j} + \overline{Y}_{..} \right) + \left( \overline{Y}_{i} - \overline{Y}_{..} \right) + \left( \overline{Y}_{.j} - \overline{Y}_{..} \right) \right]^{2}
$$
  
\n
$$
= \sum_{i=1}^{b} \sum_{j=1}^{k} \left( Y_{ij} - \overline{Y}_{i} - \overline{Y}_{.j} + \overline{Y}_{..} \right)^{2} + \sum_{i=1}^{b} \sum_{j=1}^{k} \left( \overline{Y}_{i} - \overline{Y}_{..} \right)^{2}
$$
  
\n
$$
+ \sum_{i=1}^{b} \sum_{j=1}^{k} \left( \overline{Y}_{.j} - \overline{Y}_{..} \right)^{2} + \text{zero cross terms}
$$
  
\n
$$
= \sum_{i=1}^{b} \sum_{j=1}^{k} \left( Y_{ij} - \overline{Y}_{i} - \overline{Y}_{.j} + \overline{Y}_{..} \right)^{2} + k \sum_{i=1}^{b} \left( \overline{Y}_{i} - \overline{Y}_{..} \right)^{2} + b \sum_{j=1}^{k} \left( \overline{Y}_{.j} - \overline{Y}_{..} \right)
$$
  
\n
$$
= SSE + SSB + SSTR
$$

Similarly If

$$
Y_{ij} = \mu_j + \beta_i + \epsilon_{ij}
$$

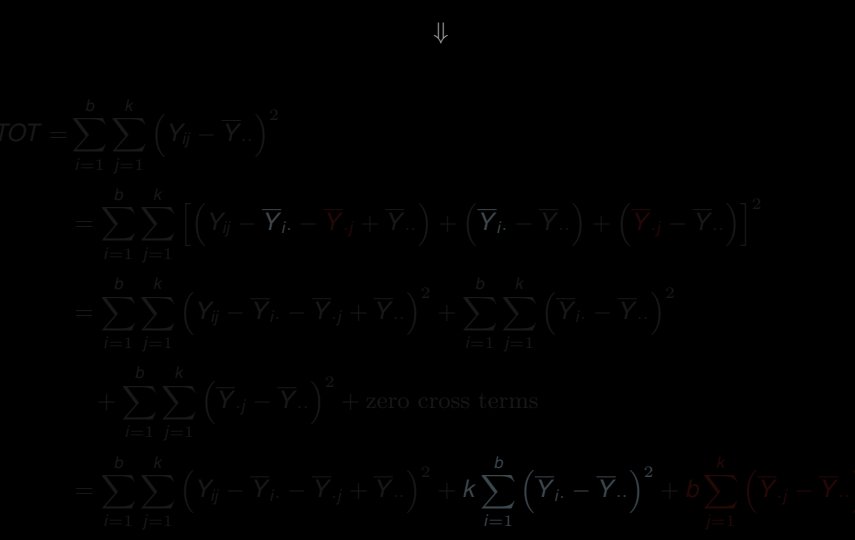

 $SSE + SSB$ 

Similarly If

$$
Y_{ij} = \mu_j + \beta_i + \epsilon_{ij}
$$

$$
\downarrow \downarrow
$$

$$
SSTOT = \sum_{i=1}^{b} \sum_{j=1}^{k} \left( Y_{ij} - \overline{Y}_{..} \right)^{2}
$$
  
\n
$$
= \sum_{i=1}^{b} \sum_{j=1}^{k} \left[ \left( Y_{ij} - \overline{Y}_{i.} - \overline{Y}_{.j} + \overline{Y}_{..} \right) + \left( \overline{Y}_{i.} - \overline{Y}_{..} \right) + \left( \overline{Y}_{.j} - \overline{Y}_{..} \right) \right]^{2}
$$
  
\n
$$
= \sum_{i=1}^{b} \sum_{j=1}^{k} \left( Y_{ij} - \overline{Y}_{i.} - \overline{Y}_{.j} + \overline{Y}_{..} \right)^{2} + \sum_{i=1}^{b} \sum_{j=1}^{k} \left( \overline{Y}_{i.} - \overline{Y}_{..} \right)^{2}
$$
  
\n
$$
+ \sum_{i=1}^{b} \sum_{j=1}^{k} \left( \overline{Y}_{.j} - \overline{Y}_{..} \right)^{2} + \text{zero cross terms}
$$
  
\n
$$
= \sum_{i=1}^{b} \sum_{j=1}^{k} \left( Y_{ij} - \overline{Y}_{i.} - \overline{Y}_{.j} + \overline{Y}_{..} \right)^{2} + k \sum_{i=1}^{b} \left( \overline{Y}_{i.} - \overline{Y}_{..} \right)^{2} + b \sum_{j=1}^{k} \left( \overline{Y}_{.j} - \overline{Y}_{..} \right)^{2}
$$
  
\n
$$
= SSE + SSB + SSTR
$$

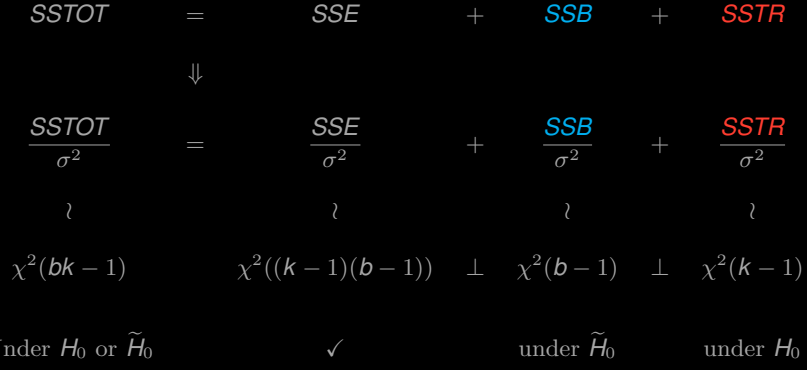

 $\widetilde{H}_0: \beta_1 = \cdots = \beta_b$  and  $H_0: \mu_1 \cdots = \mu_k$ 

Ţ

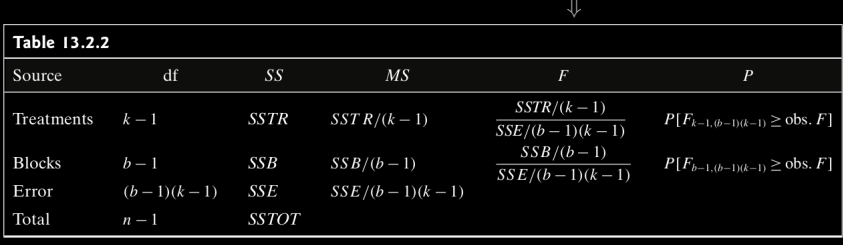

$$
\hat{H}_0 : \beta_1 = \cdots = \beta_k
$$

 $H_0: \mu_1 \cdots = \mu_k$ 

# **Computing formulas**

$$
C=\frac{T^2}{bk}
$$

$$
SSTR = b \sum_{j=1}^k \left(\overline{Y}_{.j} - \overline{Y}_{..}\right)^2 = b \sum_{j=1}^k \overline{Y}_{.j}^2 - bk \overline{Y}_{..}^2 = \frac{1}{b} \sum_{j=1}^k \overline{T}_{.j}^2 - C.
$$

$$
SSB = k \sum_{i=1}^{b} (\overline{Y}_{i.} - \overline{Y}_{..})^2 = k \sum_{i=1}^{b} \overline{Y}_{i.}^2 - bk \overline{Y}_{..}^2 = \frac{1}{k} \sum_{j=1}^{k} \overline{T}_{i.}^2 - C.
$$

$$
\text{SSTOT} = \sum_{i=1}^b \sum_{j=1}^k \left( Y_{ij} - \overline{Y}_{\cdot \cdot} \right)^2 = \sum_{i=1}^b \sum_{j=1}^k Y_{ij}^2 - bk\overline{Y}_{\cdot \cdot}^2 = \sum_{i=1}^b \sum_{j=1}^k Y_{ij}^2 - C.
$$

 $SSE = SSTOT - SSTR - SSB$ 

E.g. Two methods to test wines: whether these two procedures produce the same measurements?

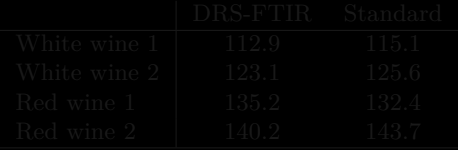

E.g. Two methods to test wines: whether these two procedures produce the same measurements?

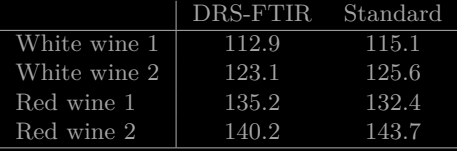

Test at 
$$
\alpha = 0.05
$$
  
\n $H_0: \mu_{DRS} = \mu_{STD}$  v.s.  $H_1: \mu_{DRS} \neq \mu_{STD}$   
\nand

 $\widetilde{H}_0$ :  $\mu_{W1} = \mu_{W2} = \mu_{R1} = \mu_{R2}$  v.s.  $\widetilde{H}_1$ : not equal

 $1 > #$  Case Study 13.2.1  $2 > #$  install.packages("ggpubr")  $3$  > DIRS < - c(112.9, 123.1, 135.2, 140.2)  $4 > STD \leq c(115.1, 125.6, 132.4, 143.7)$  $5 >$  Wines  $\lt -c("W1", "W2", "R1", "R2")$  $7 > \text{my}$  data  $\lt$  - data.frame(  $8 + \text{method} = \text{rep}(c("DIRS", "STD"),$  $each = 4$ ),  $9 + \text{types} = c(\text{Wines}, \text{Wines}),$  $10 +$  concentration = c(DIRS, STD)  $11 +$  $12 > #$  Show data  $13$  > print(my\_data) 14 method types concentration 15 1 DIRS W1 112.9<br>16 2 DIRS W2 123.1 DIRS W2 17 3 DIRS R1 135.2 18 4 DIRS R2 140.2 19 5 STD W1 115.1 20 6 STD W2 125.6 21 7 STD R1 132.4 22 8 STD R2 143.7

```
1 > # Compute t−test with equal variances
 variances<br>
2 > res <− t.test(concentration ~ method,<br>
\begin{array}{c|c|c|c|c} \hline \end{array} > res <− t.test(concentration ~ method,<br>
\begin{array}{c|c|c} \hline \end{array} data = my_data,<br>
\begin{array}{c|c} \hline \end{array} data = my_data,
 3 + \mathrm{data} = \mathrm{my}\ \mathrm{data},|4| + var.equal = TRUE)
 5 > res
 7 Two Sample t−test
9 data: concentration by method
10 \mid t = -0.15721, df = 6, p-value = 0.8802^{10}11 alternative hypothesis: true difference in
          means is not equal to 0
12 95 percent confidence interval:
13 −22.362 19.662
14 sample estimates:
15 mean in group DIRS mean in group STD<sub>e</sub><sup>14</sup> sample estimates:
16 127.85 129.20
                                                        + var.equal = FALSE)
                                                     5 > \text{res}7 Welch Two Sample t−test
                                                     9 data: concentration by method
                                                        t = -0.15721, df = 5.9968, p-value =
                                                               0.8802
                                                        alternative hypothesis: true difference in
                                                               means is not equal to 0
                                                    12 95 percent confidence interval:
                                                    13 −22.3647 19.6647
                                                    \frac{1}{16} mean in group DIRS mean in group STD<br>\frac{1}{16} = 127.85 = 129.20
                                                    16 127.85
```

```
3 > library(car)
4 > model3 = lm(concentration \sim method,
5 + data=my data)
6 > Anova(model3)
7 Anova Table (Type II tests)
9 Response: concentration
10 Sum Sq Df F value Pr(\geq F)11 method 3.64 1 0.0247 0.8802
12 Residuals 884.87 6
```

```
1. Classical method
```
- 
-
```
1 > # Compute t−test with equal variances
 variances<br>
2 > res <− t.test(concentration ~ method,<br>
\begin{array}{c|c|c|c|c} \hline \end{array} > res <− t.test(concentration ~ method,<br>
\begin{array}{c|c|c} \hline \end{array} data = my_data,<br>
\begin{array}{c|c} \hline \end{array} data = my_data,
 3 + \mathrm{data} = \mathrm{my}\ \mathrm{data},|4| + var.equal = TRUE)
 5 > res
 7 Two Sample t−test
9 data: concentration by method
10 \mid t = -0.15721, df = 6, p-value = 0.8802^{10}11 alternative hypothesis: true difference in
          means is not equal to 0
12 95 percent confidence interval:
13 −22.362 19.662
14 sample estimates:
15 mean in group DIRS mean in group STD<sub>e</sub><sup>14</sup> sample estimates:
16 127.85 129.20
                                                        + var.equal = FALSE)
                                                     5 > \text{res}7 Welch Two Sample t−test
                                                     9 data: concentration by method
                                                        t = -0.15721, df = 5.9968, p-value =
                                                               0.8802
                                                        alternative hypothesis: true difference in
                                                               means is not equal to 0
                                                    12 95 percent confidence interval:
                                                    13 −22.3647 19.6647
                                                    \frac{1}{16} mean in group DIRS mean in group STD<br>\frac{1}{16} = 127.85 = 129.20
                                                    16 127.85
```

```
3 > library(car)
4 > model3 = lm(concentration \sim method,
5 + data=my data)
6 > Anova(model3)
7 Anova Table (Type II tests)
9 Response: concentration
10 Sum Sq Df F value Pr(\geq F)11 method 3.64 1 0.0247 0.8802
12 Residuals 884.87 6
```

```
1. Classical method
2. Welch approximation
```

```
1 > # Compute t−test with equal variances
 variances<br>
2 > res <− t.test(concentration ~ method,<br>
\begin{array}{c|c|c|c|c} \hline \end{array} > res <− t.test(concentration ~ method,<br>
\begin{array}{c|c|c} \hline \end{array} data = my_data,<br>
\begin{array}{c|c} \hline \end{array} data = my_data,
 3 + \mathrm{data} = \mathrm{my}\ \mathrm{data},|4| + var.equal = TRUE)
 5 > res
 7 Two Sample t−test
9 data: concentration by method
10 \mid t = -0.15721, df = 6, p-value = 0.8802^{10}11 alternative hypothesis: true difference in
          means is not equal to 0
12 95 percent confidence interval:
13 −22.362 19.662
14 sample estimates:
15 mean in group DIRS mean in group STD<sub>e</sub><sup>14</sup> sample estimates:
16 127.85 129.20
                                                        + var.equal = FALSE)
                                                     5 > \text{res}7 Welch Two Sample t−test
                                                     9 data: concentration by method
                                                        t = -0.15721, df = 5.9968, p–value =
                                                               0.8802
                                                        alternative hypothesis: true difference in
                                                               means is not equal to 0
                                                    12 95 percent confidence interval:
                                                    13 −22.3647 19.6647
                                                    \frac{1}{16} mean in group DIRS mean in group STD<br>\frac{1}{16} = 127.85 = 129.20
                                                    16 127.85
```
 > library(car)  $4 >$  model  $3 = \text{Im}(\text{concentration} \sim \text{method},$  $5 +$  data=my data) > Anova(model3) Anova Table (Type II tests) Response: concentration 10 Sum Sq Df F value  $Pr(\geq F)$  method 3.64 1 0.0247 0.8802 Residuals 884.87 6

2. Welch approximation 3. one-way ANOVA ⇓ The same answer (*p*-value) Concl. Fail to reject  $H_0$  19

1. Classical method

```
1 > # Compute t−test with equal variances
 variances<br>
2 > res <− t.test(concentration ~ method,<br>
\begin{array}{c|c|c|c|c} \hline \end{array} > res <− t.test(concentration ~ method,<br>
\begin{array}{c|c|c} \hline \end{array} data = my_data,<br>
\begin{array}{c|c} \hline \end{array} data = my_data,
 3 + \mathrm{data} = \mathrm{my}\ \mathrm{data},|4| + var.equal = TRUE)
 5 > res
 7 Two Sample t−test
9 data: concentration by method
10 \mid t = -0.15721, df = 6, p-value = 0.8802^{10}11 alternative hypothesis: true difference in
          means is not equal to 0
12 95 percent confidence interval:
13 −22.362 19.662
14 sample estimates:
15 mean in group DIRS mean in group STD<sub>e</sub><sup>14</sup> sample estimates:
16 127.85 129.20
                                                        + var.equal = FALSE)
                                                     5 > \text{res}7 Welch Two Sample t−test
                                                     9 data: concentration by method
                                                        t = -0.15721, df = 5.9968, p–value =
                                                               0.8802
                                                        alternative hypothesis: true difference in
                                                               means is not equal to 0
                                                    12 95 percent confidence interval:
                                                    13 −22.3647 19.6647
                                                    \frac{1}{16} mean in group DIRS mean in group STD<br>\frac{1}{16} = 127.85 = 129.20
                                                    16 127.85
```
 > library(car)  $4 >$  model  $3 = \text{Im}(\text{concentration} \sim \text{method},$  $5 +$  data=my data) > Anova(model3) Anova Table (Type II tests) Response: concentration 10 Sum Sq Df F value  $Pr(\geq F)$  method 3.64 1 0.0247 0.8802 Residuals 884.87 6

1. Classical method 2. Welch approximation 3. one-way ANOVA ⇓ The same answer (*p*-value) **Concl.** Fail to reject  $H_0$  19

```
ANOVA
|2| > 1ibrary(car)
3 > model = lm(concentration \sim method
        + types,
4 + \mathrm{data} = \mathrm{my}\mathrm{data}5 > Anova(model)
6 Anova Table (Type II tests)
8 Response: concentration
9 Sum Sq Df F value Pr(\geq F)10 method 3.65 1 0.9154 0.409258
11 types 872.92 3 73.0787 0.002652 ∗∗
12 Residuals 11.94 3
```

```
1 > # Now let's try one−way ANOVA
2 > \text{model2} = \text{lm}(\text{concentration} \sim \text{types},<br>
3 + \text{data} = \text{mv} \quad \text{data})3 + \mathrm{data} = \mathrm{my}\ \mathrm{data}4 > Anova(model2)
5 Anova Table (Type II tests)
 6
   Response: concentration
8 \times Sum Sq Df F value Pr(>F)
9 types 872.92 3 74.657 0.0005739 ∗∗∗
10 Residuals 15.59 4
12 Signif. codes: 0 '∗∗∗' 0.001 '∗∗' 0.01 '∗'
          0.05 '.' 0.1 ' ' 1
```

```
1. Fail to reject H_0
```

```
ANOVA
|2| > 1ibrary(car)
3 > model = lm(concentration \sim method
        + types,
4 + \mathrm{data} = \mathrm{my}\mathrm{data}5 > Anova(model)
6 Anova Table (Type II tests)
8 Response: concentration
9 Sum Sq Df F value Pr(\geq F)10 method 3.65 1 0.9154 0.409258
11 types 872.92 3 73.0787 0.002652 ∗∗
12 Residuals 11.94 3
```

```
1 > # Now let's try one−way ANOVA
2 > \text{model2} = \text{lm}(\text{concentration} \sim \text{types},<br>
3 + \text{data} = \text{mv} \quad \text{data})3 + \mathrm{data=my\ data}4 > Anova(model2)
5 Anova Table (Type II tests)
 6
   Response: concentration
8 \times Sum Sq Df F value Pr(>F)
9 types 872.92 3 74.657 0.0005739 ∗∗∗
10 Residuals 15.59 4
12 Signif. codes: 0 '∗∗∗' 0.001 '∗∗' 0.01 '∗'
         0.05 '.' 0.1 ' ' 1
```
- 1. Fail to reject  $H_0$
- **2.** Reject  $H_0$

### E.g. 2 [https://rcompanion.org/rcompanion/d\\_08.html](https://rcompanion.org/rcompanion/d_08.html)

Test at  $\alpha = 0.05$ 

 $H_0: \mu_F = \mu_M$  *v.s.*  $H_1: \mu_F \neq \mu_F$ and

 $\widetilde{H}_0$ :  $\mu$ *FF* =  $\mu$ *S* =  $\mu$ *SS v.S.*  $\widetilde{H}_1$ : not all equal

### E.g. 2 [https://rcompanion.org/rcompanion/d\\_08.html](https://rcompanion.org/rcompanion/d_08.html)

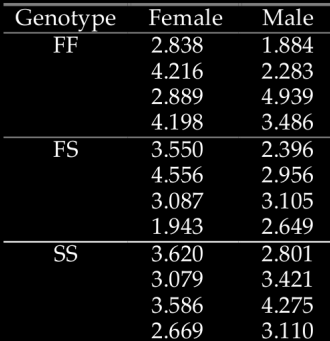

Test at  $\alpha = 0.05$ 

*H*<sub>0</sub> :  $\mu_F = \mu_M$  *v.s. H*<sub>1</sub> :  $\mu_F \neq \mu_F$ and

 $\widetilde{H}_0$ :  $\mu$ *FF* =  $\mu$ *S* =  $\mu$ *SS* **v.s.**  $\widetilde{H}_1$ : not all equal

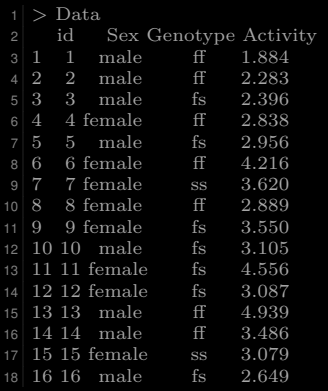

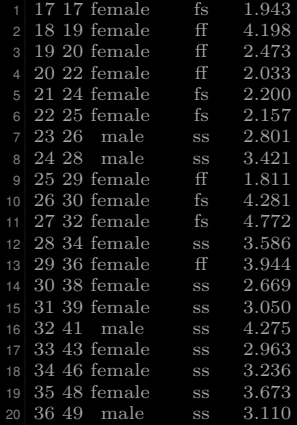

```
1 > \# Two-way ANOVA
 |2| > \text{model} = \text{Im}(\text{Activity} \sim \text{Sex} + \text{E})Genotype,
             data = Data|4| > \text{Anova}(\text{model}, \text{ type="II")5 Anova Table (Type II tests) \begin{bmatrix} 6 \\ 7 \end{bmatrix} Response: Activity
8 Sum Sq Df F value Pr(\geq F)9 Sex 0.0681 1 0.0888 0.7676
10 Genotype 0.2772 2 0.1808 0.8354
11 Residuals 24.5285 32
12 > \# One-way ANOVA
   > model_Sex = lm(Activity \sim Sex,
                 data = Data15 > Anova(model_Sex, type="II")
16 Anova Table (Type II tests)
18 Response: Activity
19 Sum Sq Df F value Pr(\geq F)20 Sex 0.0681 1 0.0933 0.7619
21 Residuals 24.8057 34
22
>
# One
−way ANOVA
|23| > \text{model\_Genotype} = \text{lm(Activity} \simGenotype,
                 data = Data25 > Anova(model
_Genotype, type=
"II
"
)
26 Anova Table (Type II tests)
28 Response: Activity
29 Sum Sq Df F value Pr(\geq F)30 Genotype 0.2772 2 0.186 0.8312
31 Residuals 24.5965 33 23
```
## Tuckey's pairwise comparison

Replace 
$$
Q_{\alpha,k,b(k-k)}
$$
 by  $Q_{\alpha,k,(b-1)(k-1)}$ 

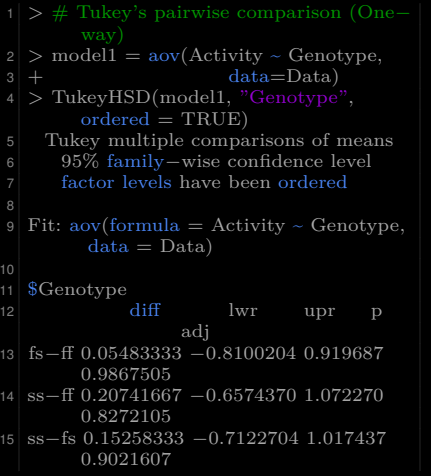

−way)  $|2| > \text{model2} = \text{av}(Activity - \text{Sex} + \text{?})$ Genotype,  $data=Data$  $>$  TukeyHSD(model2, "Genotype",  $ordered = TRUE$ ) 5 Tukey multiple comparisons of means 6 95% family−wise confidence level factor levels have been ordered 8 Fit: aov(formula = Activity  $\sim$  Sex + Genotype,  $data = Data$ ) 10 \$Genotype<br>diff 12 diff lwr upr p adi 13 fs−ff 0.05483333 −0.8234920 0.9331586 0.987114 14 ss−ff 0.20741667 −0.6709086 1.0857420 0.831554 15 ss−fs 0.15258333 −0.7257420 1.0309086 0.904729

### 1. larger *p*-values:

1. larger *p*-values: more conservative to reject  $H_0$ .

- -

1. larger *p*-values: more conservative to reject  $H_0$ .

2. wider C.I.'s:

1. larger *p*-values: more conservative to reject  $H_0$ .

2. wider C.I.'s:

more conservative on our estimates.

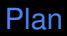

<span id="page-51-0"></span>

[§ 13.A Appendix: Some Discussions and Extensions](#page-51-0)

## Chapter 13. Randomized Block Designs

[§ 13.A Appendix: Some Discussions and Extensions](#page-51-0)

# § 13.A Appendix: Some Discussions and Extensions

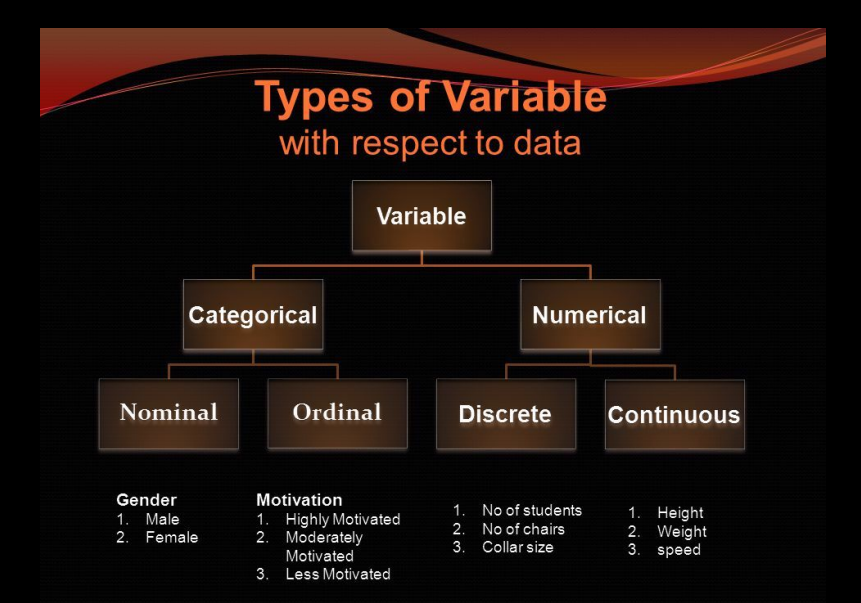

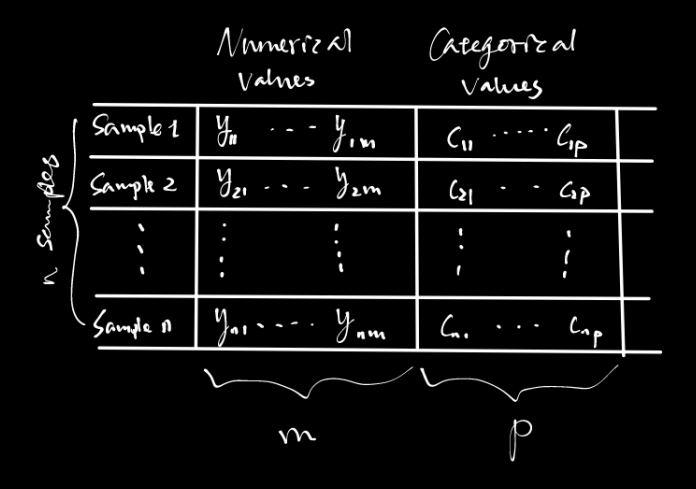

Rependent Variable Continuous Categorical **Tincous** [inean leg ression boyitic regression t-test/ANOVA Chi-sphane test

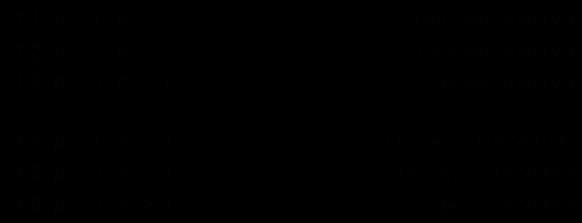

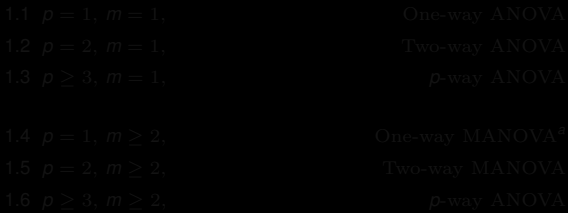

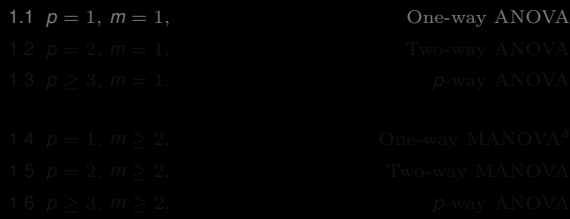

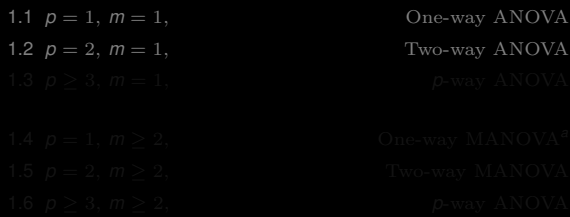

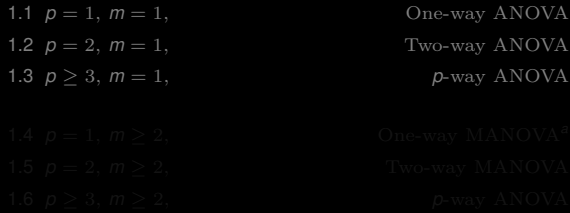

1. Categorical v.s. Continuous

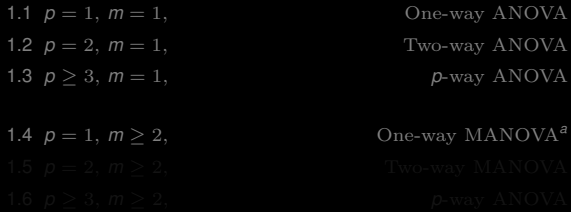

*<sup>a</sup>*MANOVA refers to the multivariate analysis of variance ANOVA refers to the univariate analysis of variance.

- -

1. Categorical v.s. Continuous

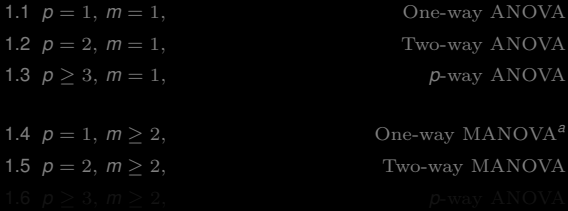

*<sup>a</sup>*MANOVA refers to the multivariate analysis of variance ANOVA refers to the univariate analysis of variance.

- -

1. Categorical v.s. Continuous

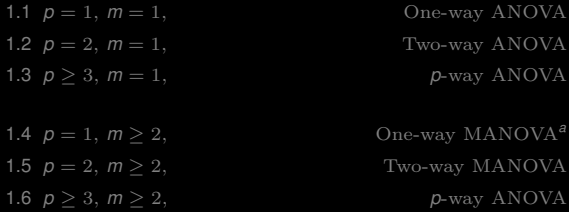

*<sup>a</sup>*MANOVA refers to the multivariate analysis of variance ANOVA refers to the univariate analysis of variance.

- -

1. Categorical v.s. Continuous

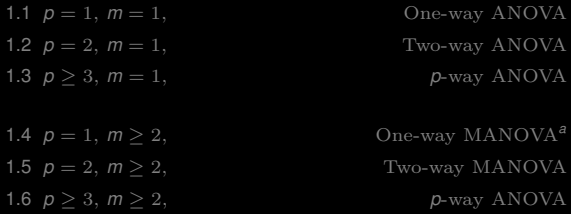

*<sup>a</sup>*MANOVA refers to the multivariate analysis of variance ANOVA refers to the univariate analysis of variance.

1. Categorical v.s. Continuous

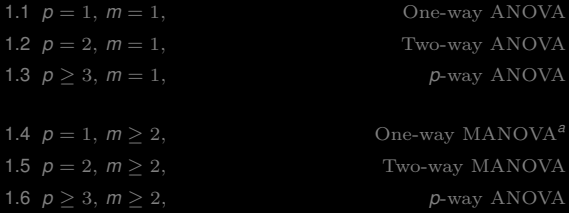

*<sup>a</sup>*MANOVA refers to the multivariate analysis of variance ANOVA refers to the univariate analysis of variance.

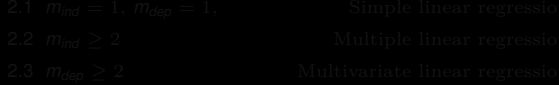

1. Categorical v.s. Continuous

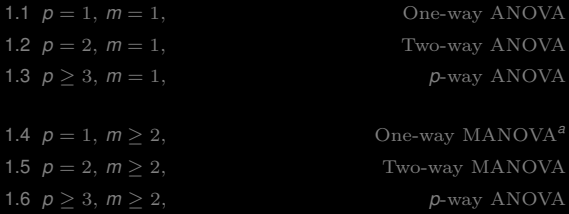

*<sup>a</sup>*MANOVA refers to the multivariate analysis of variance ANOVA refers to the univariate analysis of variance.

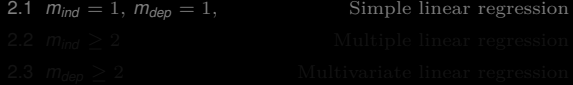

1. Categorical v.s. Continuous

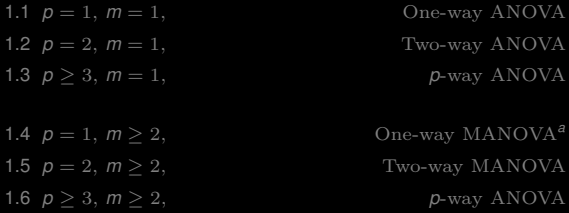

*<sup>a</sup>*MANOVA refers to the multivariate analysis of variance ANOVA refers to the univariate analysis of variance.

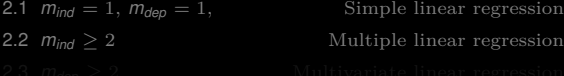

1. Categorical v.s. Continuous

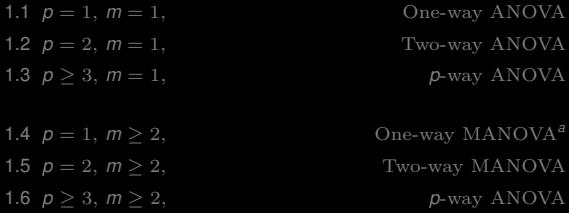

*<sup>a</sup>*MANOVA refers to the multivariate analysis of variance ANOVA refers to the univariate analysis of variance.

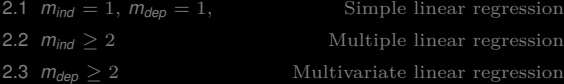

**E.g.** One example for  $MANOVA<sup>1</sup>$ .

### **E.g.** One example for  $MANOVA<sup>1</sup>$ .

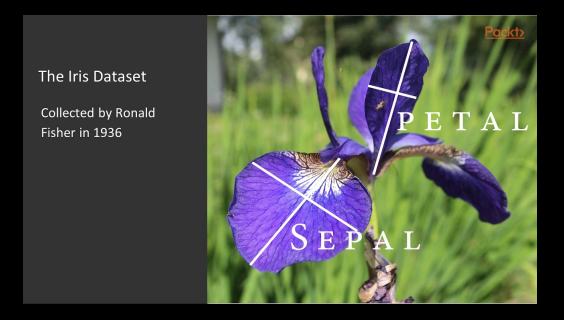
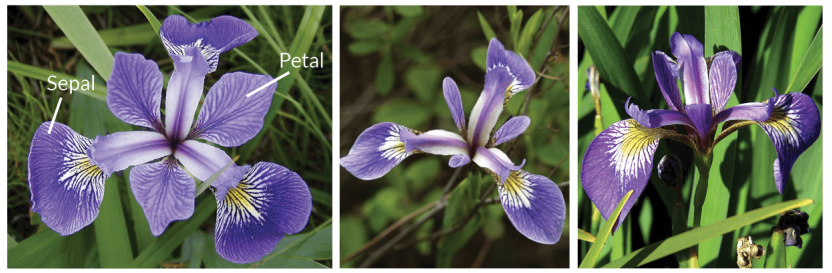

## **Iris Versicolor**

## **Iris Setosa**

## **Iris Virginica**

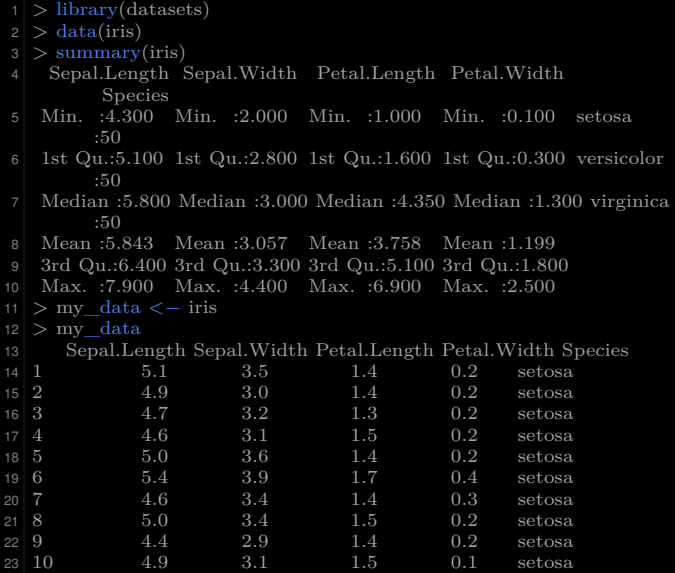

```
1 > # Compute MAOVA test now
2 > res.man <− manova(cbind(Sepal.Length, Petal.Length) ~ Species, data =
        iris)
3 > summary(res.man)
4 Df Pillai approx F num Df den Df Pr(\geq)F5 Species 2 0.9885 71.829 4 294 < 2.2e−16 ∗∗∗
6 Residuals 147
8 Signif. codes: 0 '∗∗∗' 0.001 '∗∗' 0.01 '∗' 0.05 '.' 0.1 ' ' 1
|9| \geq # Look to see which differ
|10| > \text{summary.}aov(res.man)
11 Response Sepal.Length :
12 Df Sum Sq Mean Sq F value Pr(\geq F)13 Species 2 63.212 31.606 119.26 < 2.2e−16 ∗∗∗
14 Residuals 147 38.956 0.265
16 Signif. codes: 0 '∗∗∗' 0.001 '∗∗' 0.01 '∗' 0.05 '.' 0.1 ' ' 1
18 Response Petal.Length :
19 Df Sum Sq Mean Sq F value Pr(\geq F)20 Species 2 437.10 218.551 1180.2 < 2.2e−16 ∗∗∗
21 Residuals 147 27.22 0.185
22 - -23 Signif. codes: 0 '∗∗∗' 0.001 '∗∗' 0.01 '∗' 0.05 '.' 0.1 ' ' 1:w
```
**Concl.:** Two variables are highly significantly different among species.